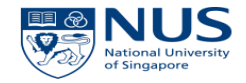

# Data Visualization with R Language

DENG, Xiaodong (xiaodong\_deng@nuhs.edu.sg ) Research Assistant

Saw Swee Hock School of Public Health, National University of Singapore

#### Why Visualize Data?

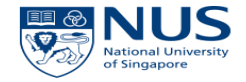

#### • For better presentation and communication

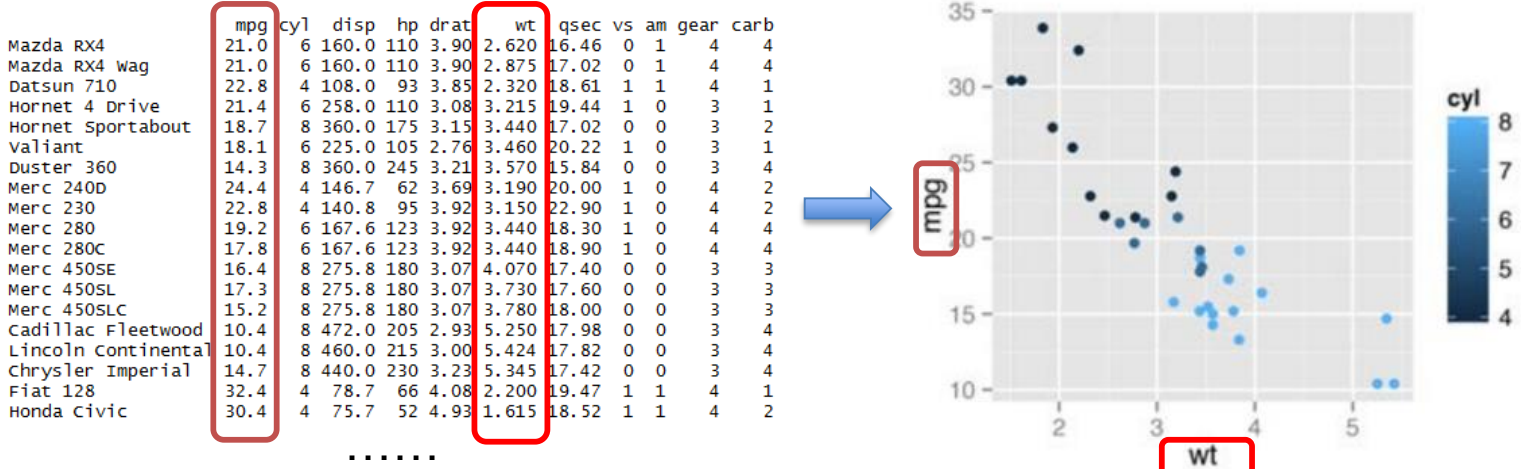

#### What Can We Do with R?

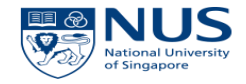

• Exploratory Visualization

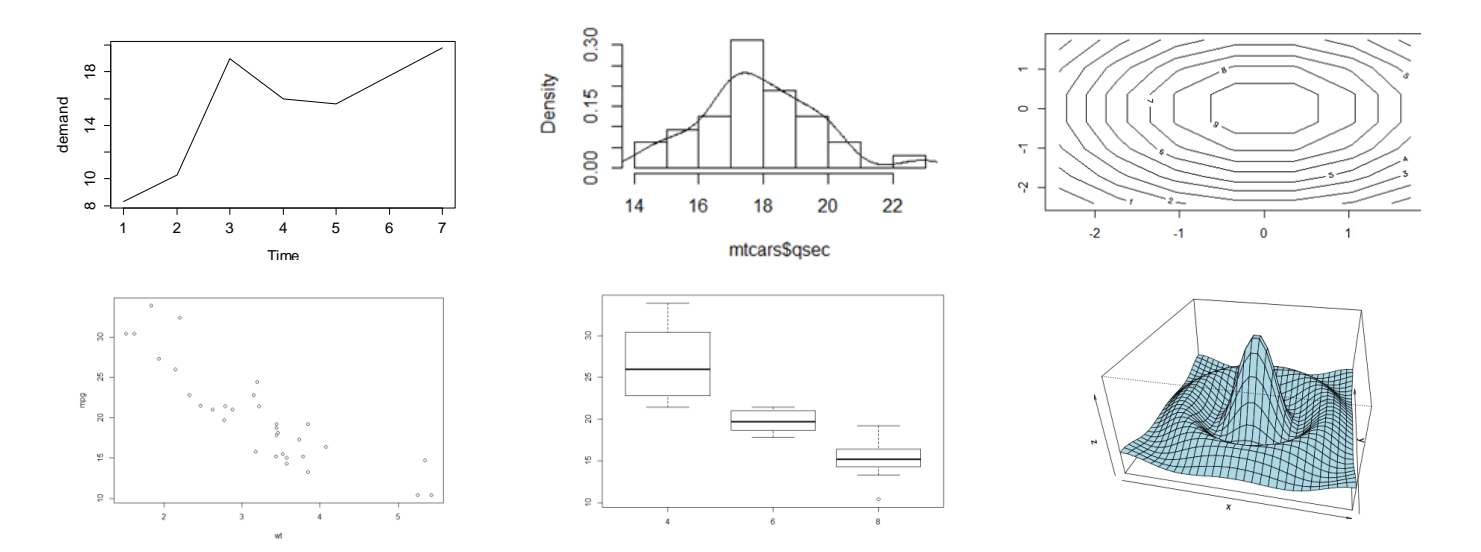

#### What Can We Do with R?

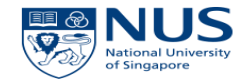

• Plotting for deeper insights

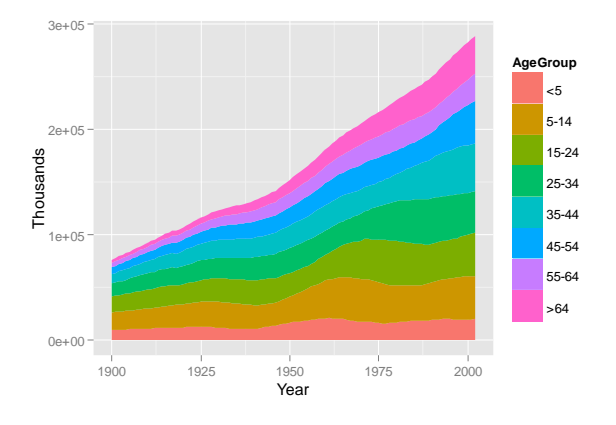

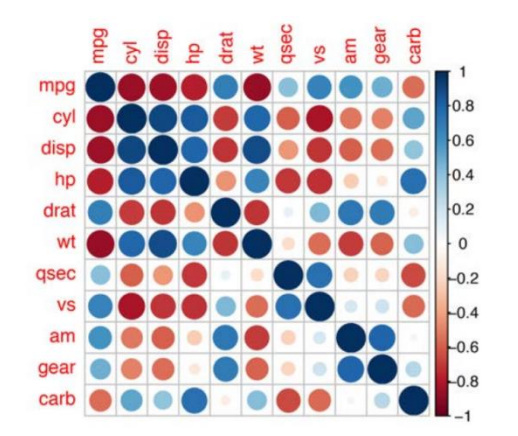

The change of age structure Correlation matrix with correlation coefficient

### **Outline**

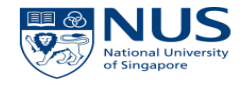

- Basic Plotting Function in R
- Advanced Plotting in R: "ggplot2" packages

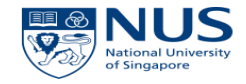

#### Data Visualization with R Language: Basic Plotting Function in R

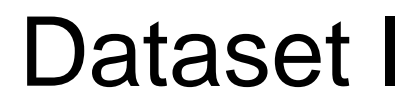

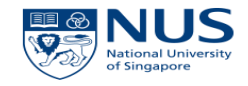

#### • "BOD" data

The biochemical oxygen demand and corresponding time was recorded in an evaluation of water quality.

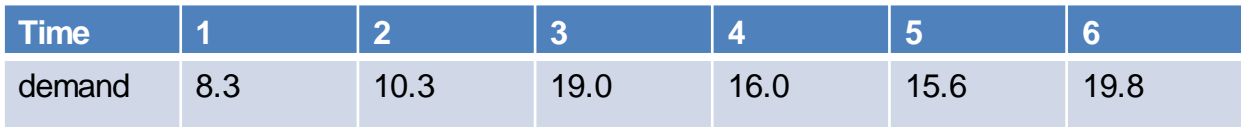

#### © Copyright National University of Singapore. All Rights Reserved.

#### Dataset I

• "BOD" data

R object

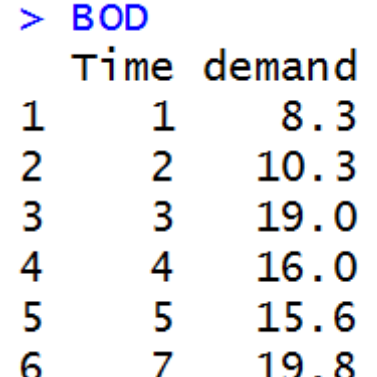

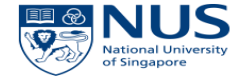

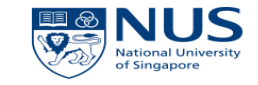

#### Line Plot

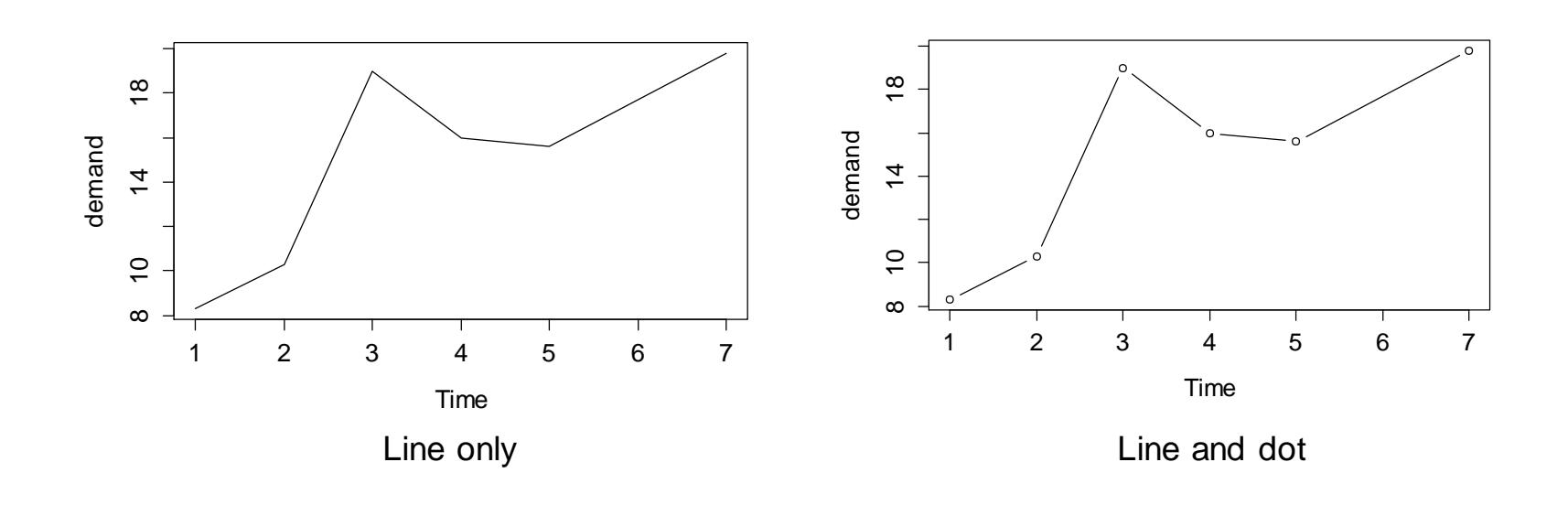

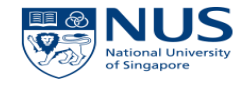

Commonly Used Function for Plotting

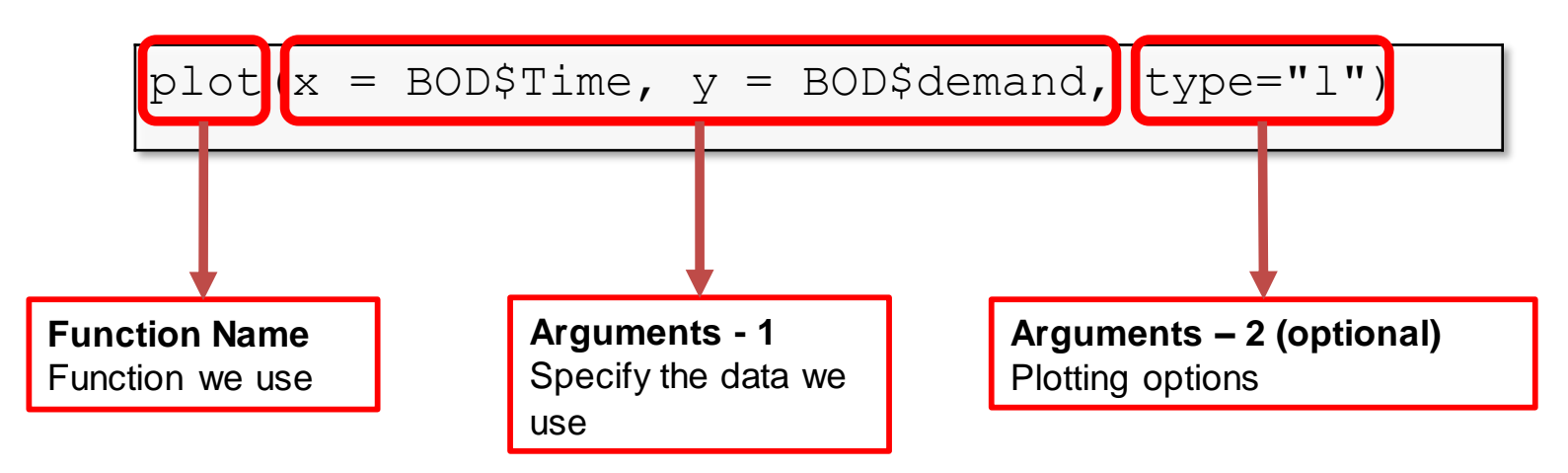

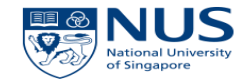

#### Line Plot

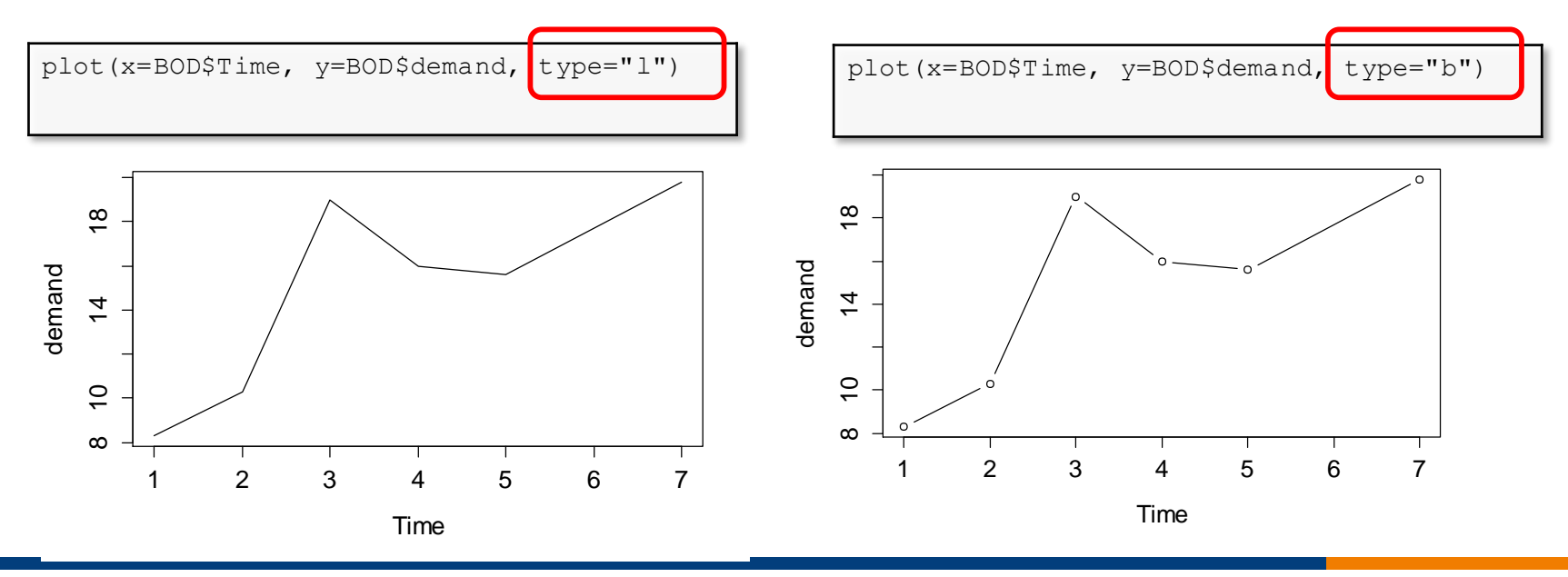

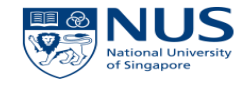

#### Line Plot

Previous usage

plot(x=BOD\$Time, y=BOD\$demand, type="l")

Alternative commands

plot(demand ~ Time, data=BOD, type="l"

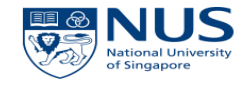

#### More Options - Color

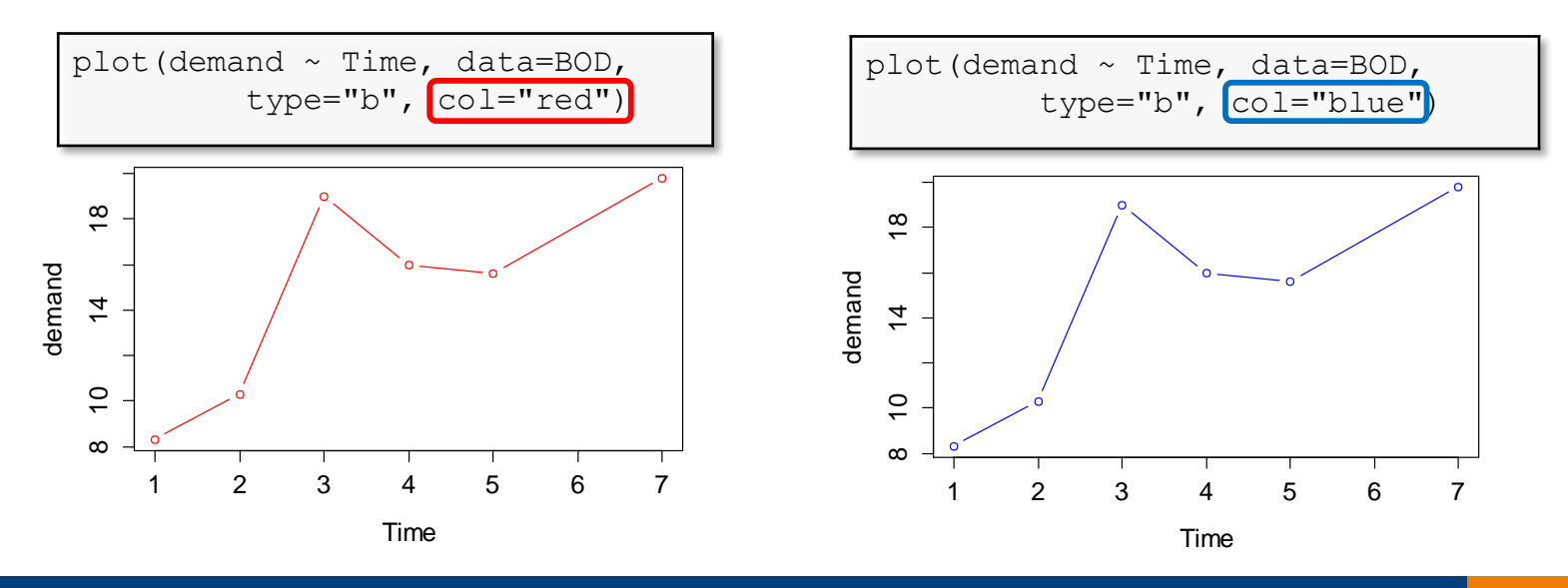

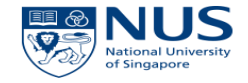

#### More Options – Shape

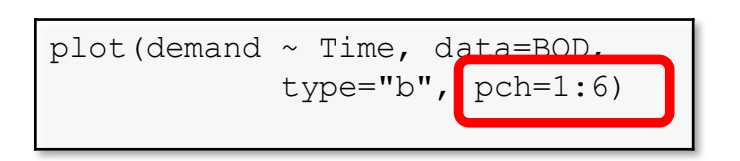

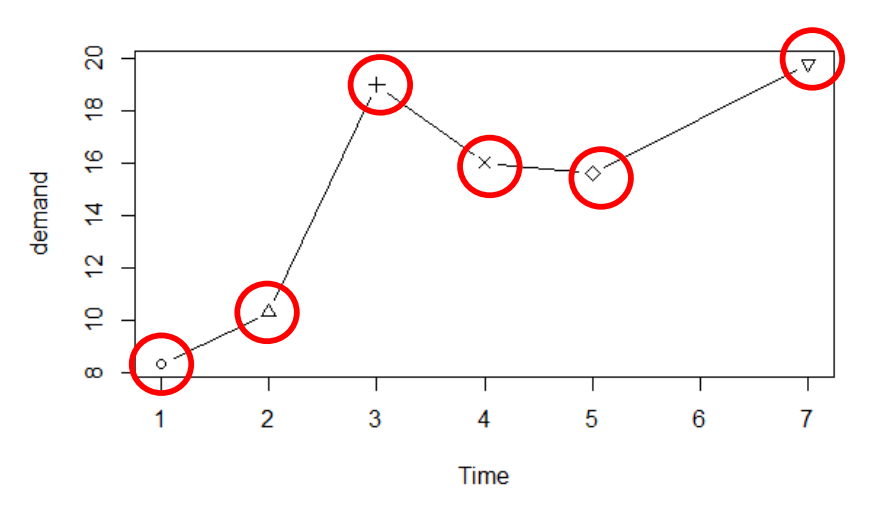

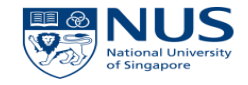

#### More Options on shape by using "pch" argument

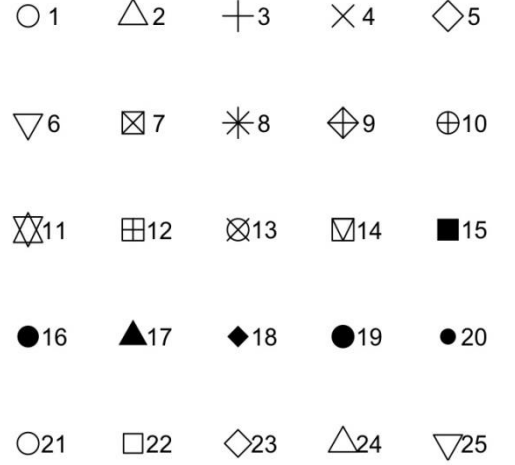

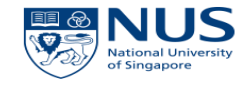

#### More Options – Line Width

plot(demand  $\sim$  Time, data=BOD, type="1") | plot(demand  $\sim$  Time, data=BOD, type="1", lwd=5)

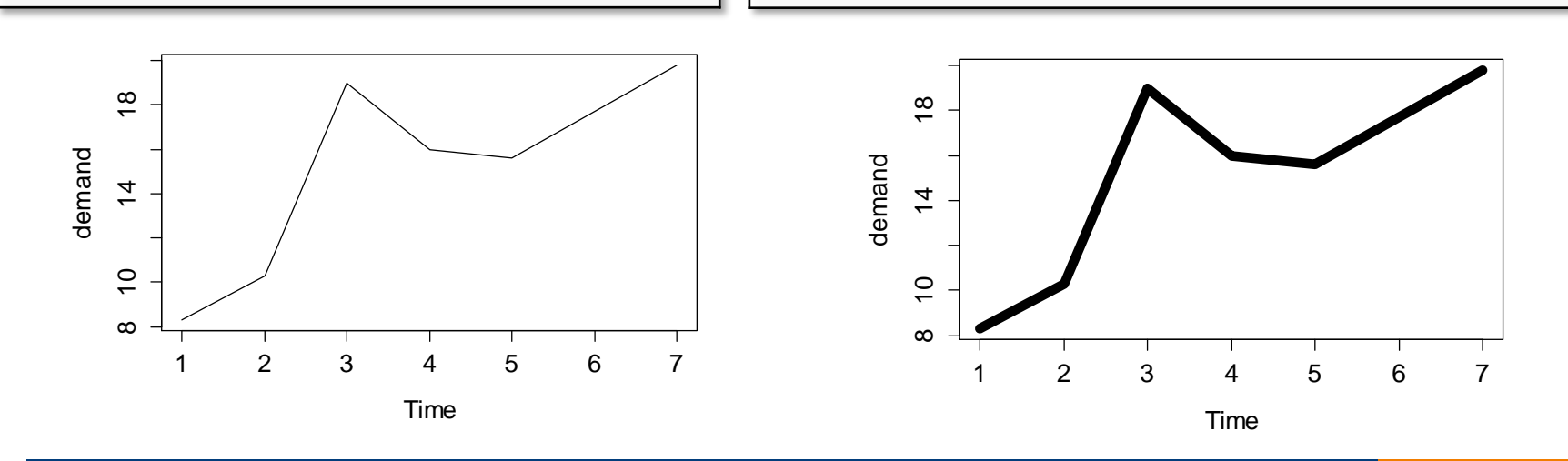

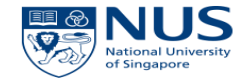

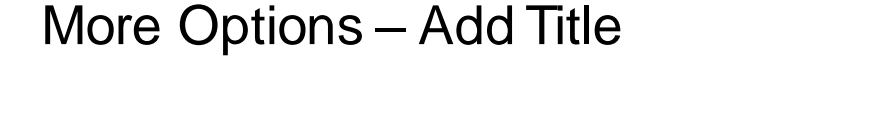

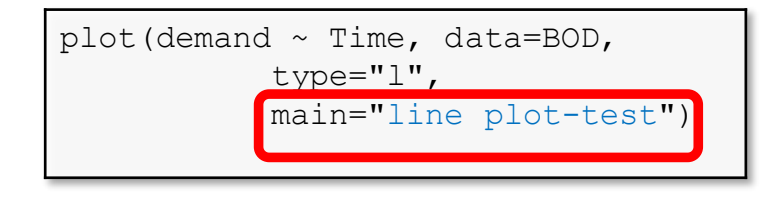

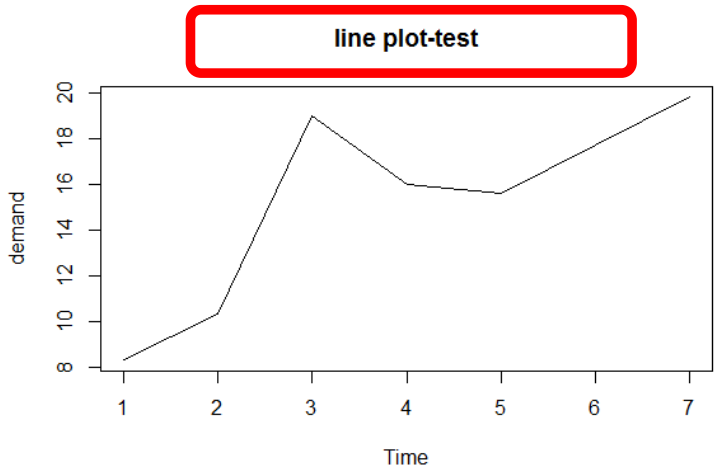

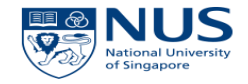

More Options – Change Labels

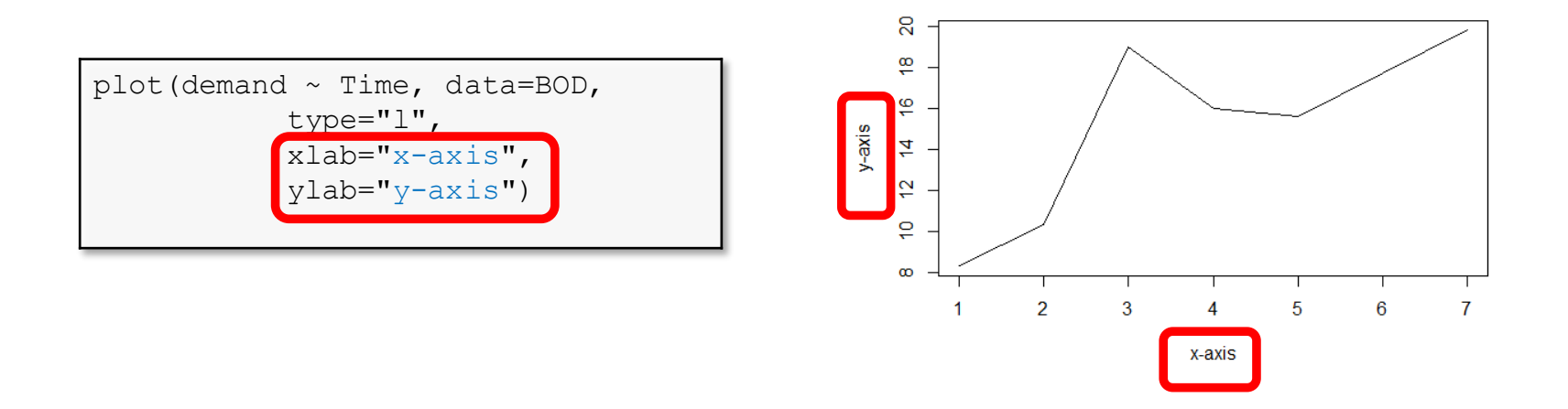

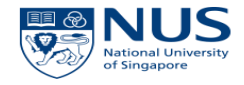

#### More Options

?par

#### To explore more options in plotting functions,

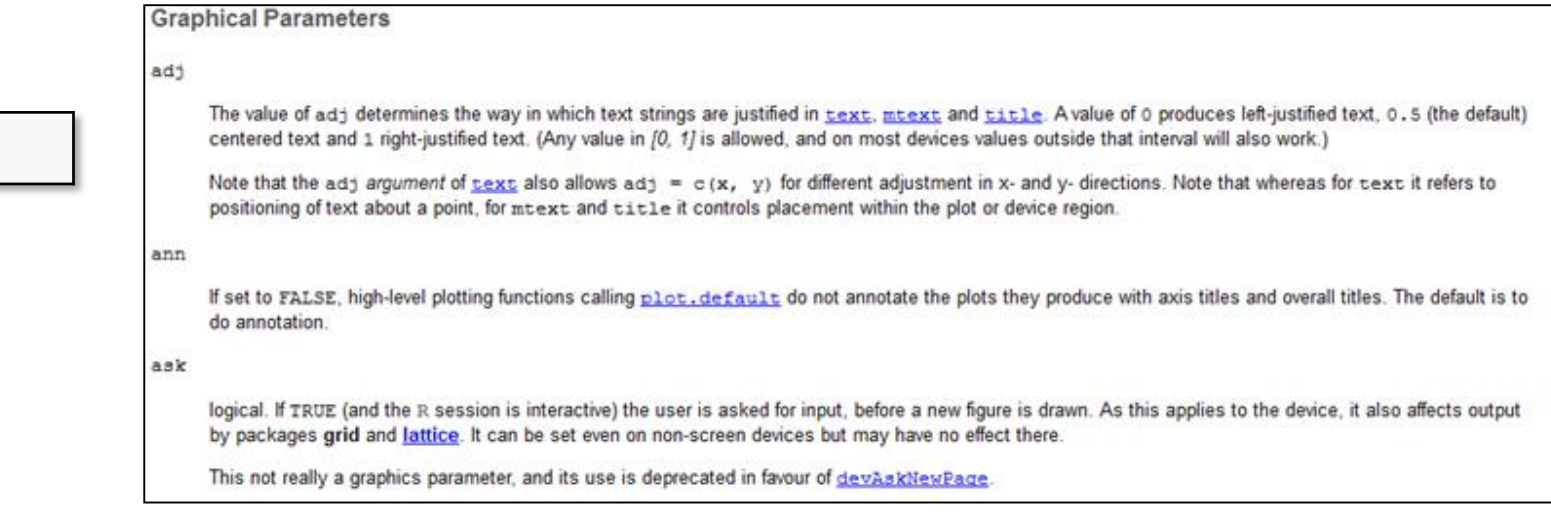

……

#### © Copyright National University of Singapore. All Rights Reserved.

#### Dataset II

#### • **"mtcars" data**

The data was extracted from the 1974 *Motor Trend* US magazine, and comprises fuel consumption and 10 aspects of automobile design and performance for 32 automobiles (1973–74 models)

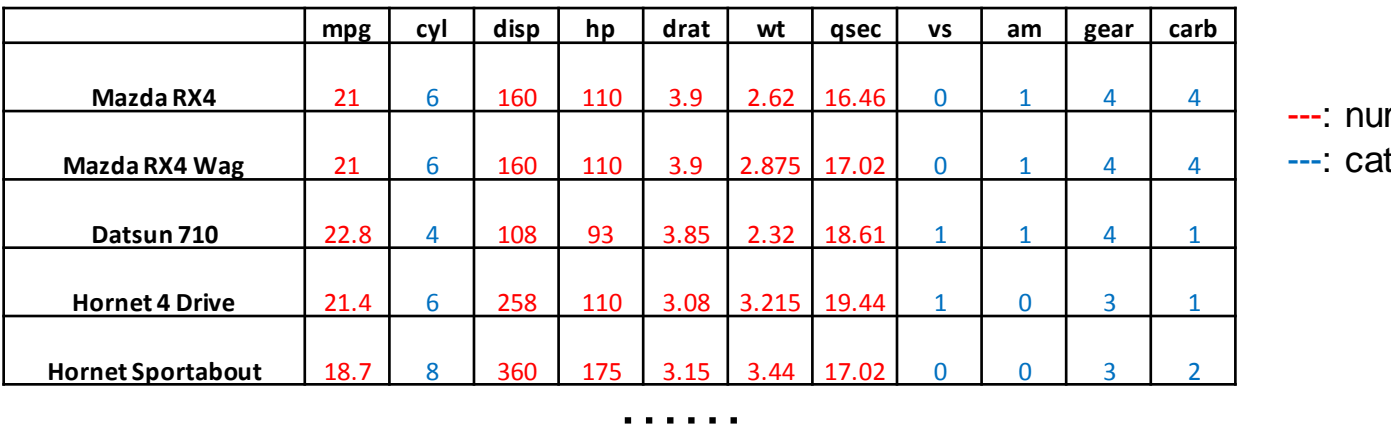

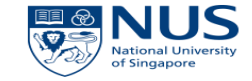

merical tegorical

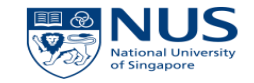

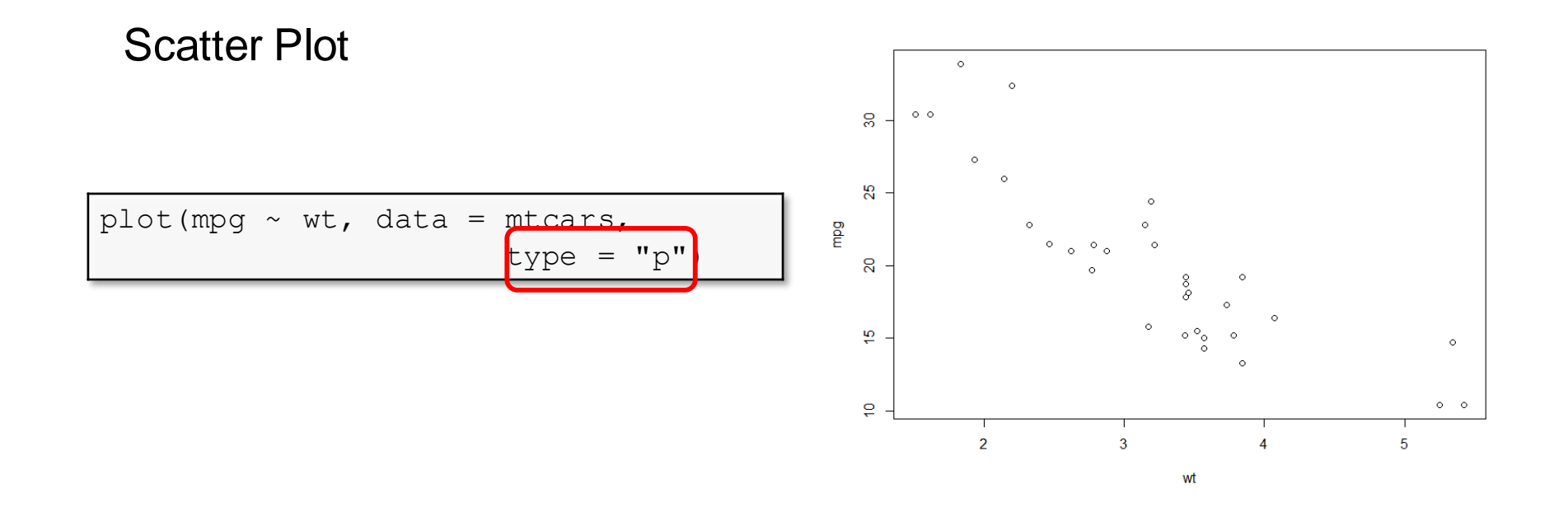

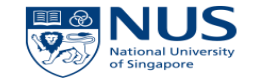

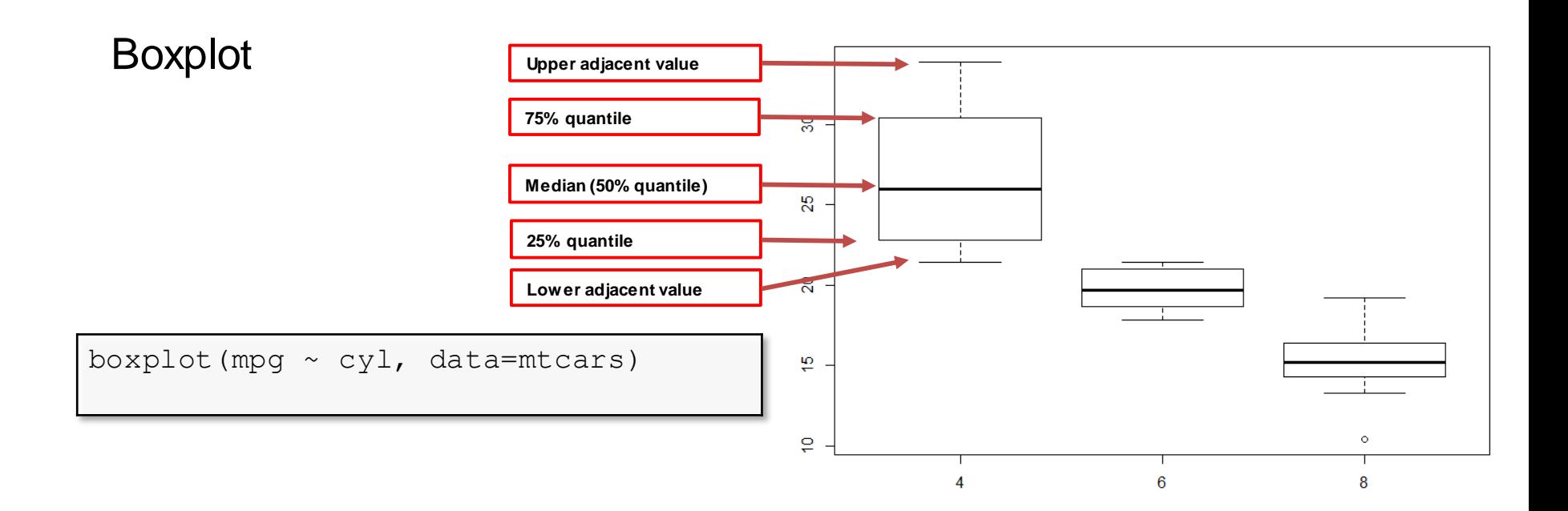

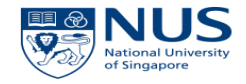

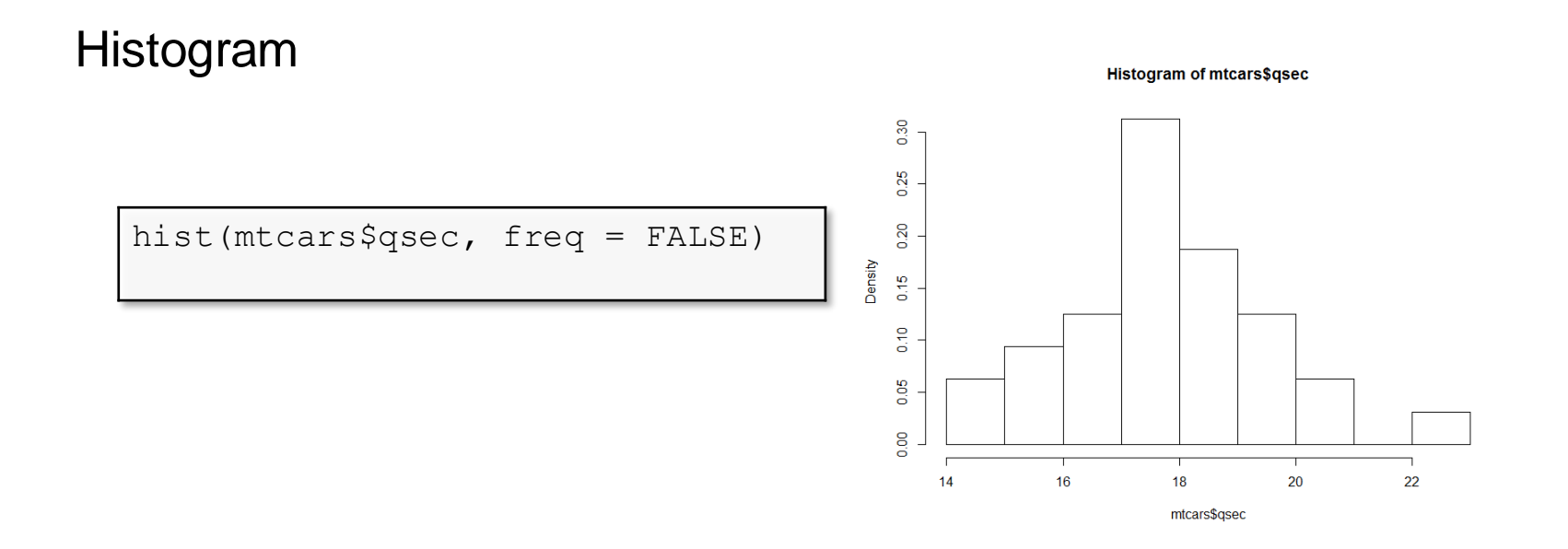

© Copyright National University of Singapore. All Rights Reserved.

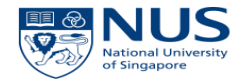

#### Histogram

hist(mtcars\$qsec, freq = FALSE) d <- density(mtcars\$qsec) lines(d)

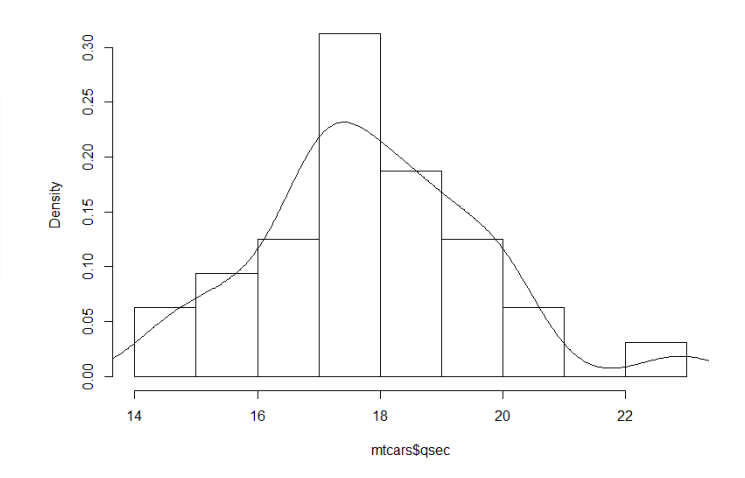

Histogram of mtcars\$qsec

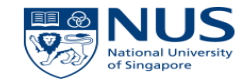

#### 3-D Graphics

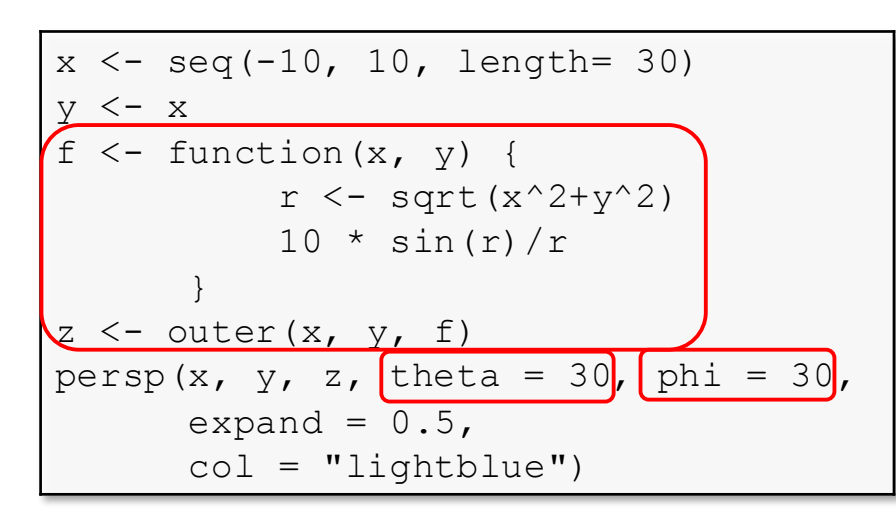

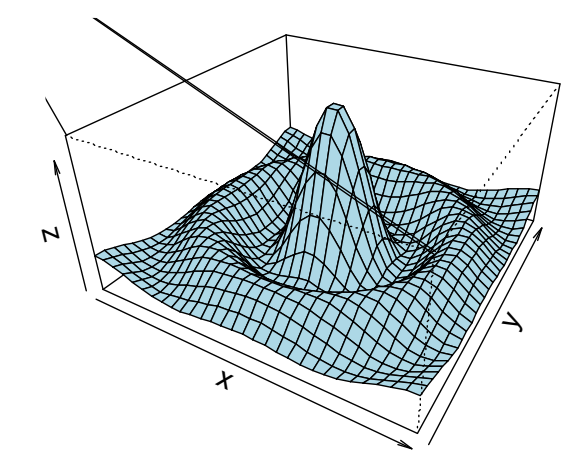

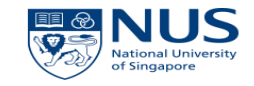

3-D Graphics

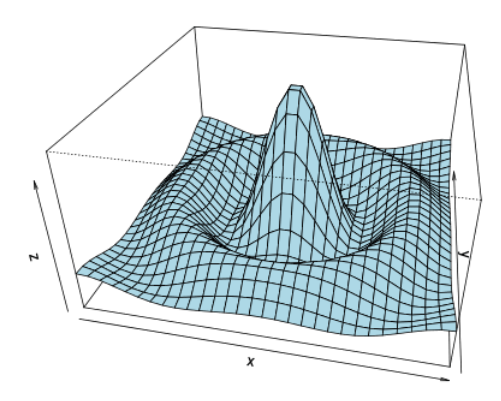

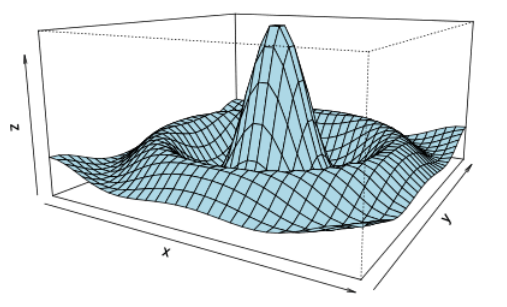

(GIF made with "animation" package)

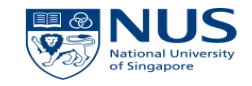

#### Contour Plot

 $x \le -$  seq(-10, 10, length= 30)  $y \leq - x$  $f \leftarrow$  function  $(x, y)$  {  $r \leftarrow$  sqrt $(x^2+y^2)$  $10 * sin(r)/r$ }  $z \leftarrow$  outer(x, y, f) contour( $x, y, z$ )

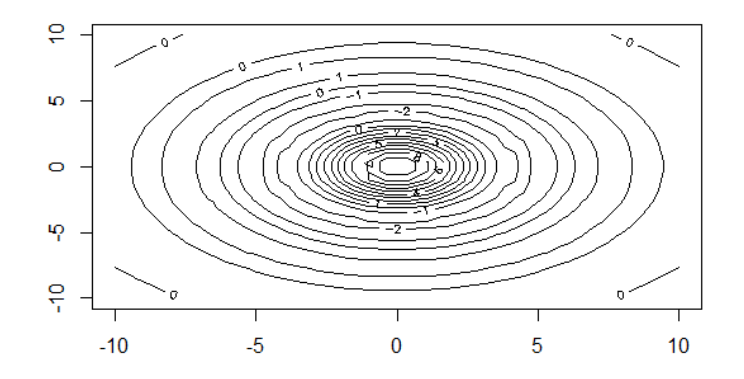

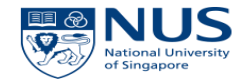

#### Data Visualization with R Language: "ggplot2" package

# What is "ggplot2"

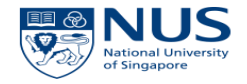

- A packaged developed by **Hadley Wickham** (Chief scientist at Rstudio);
- A plotting system for R, based on **the grammar of graphics** by Leland Wilkonson
	- An abstraction which makes thinking, reasoning and communicating graphics easier
	- Enables us to concisely describe the components of a graphic
- Produce complex **multi-layered** graphics

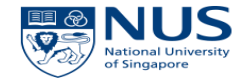

• Call "ggplot2" package

library(ggplot2)

"ggplot2" is a separate package, so we need to "call" it before we use it.

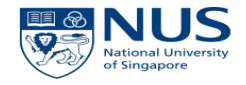

• A "wrong" example

```
library(ggplot2)
qqplot(BOD, \text{aes}(x = \text{Time}, y = \text{demand}))
```
#### Error: No layers in plot

- ∙ ggplot() is typically used to construct a plot incrementally
- ∙ Use + operator to add layers to the existing ggplot object
- ∙ Explicitly decide which layers are added and the order in which they are added

#### Common Pattern

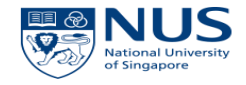

• Common pattern in the usage of "ggplot2"

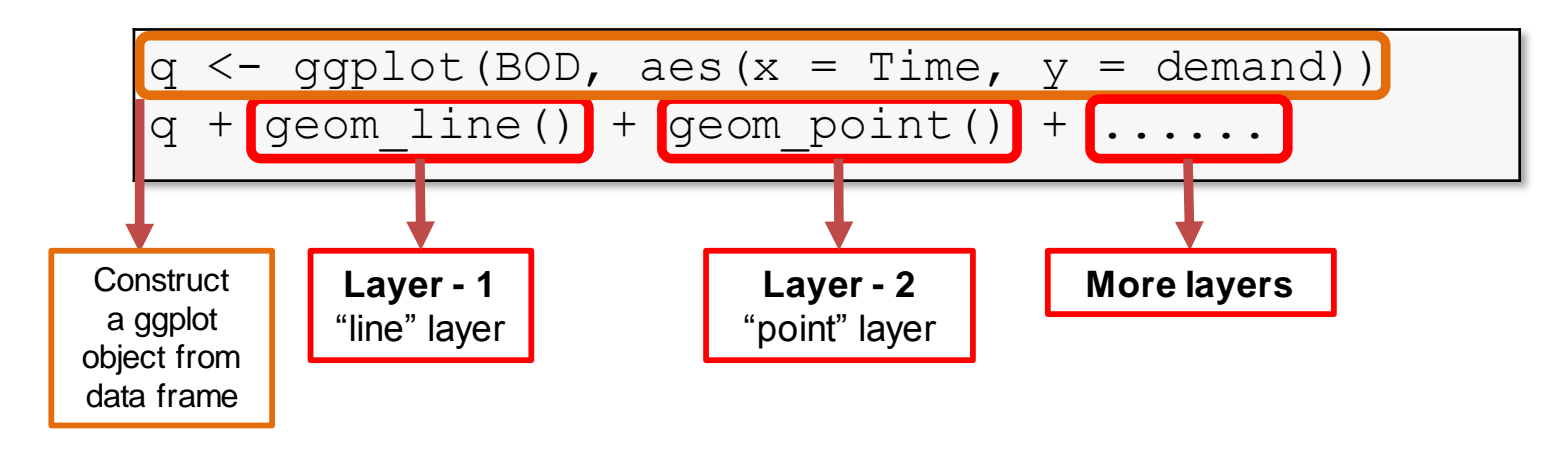

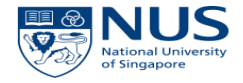

• Add a "point" layer

q  $0$  <- ggplot(mtcars, aes(x = wt, y = mpg))  $q$  1 <-  $q$  0+ geom point() q\_1

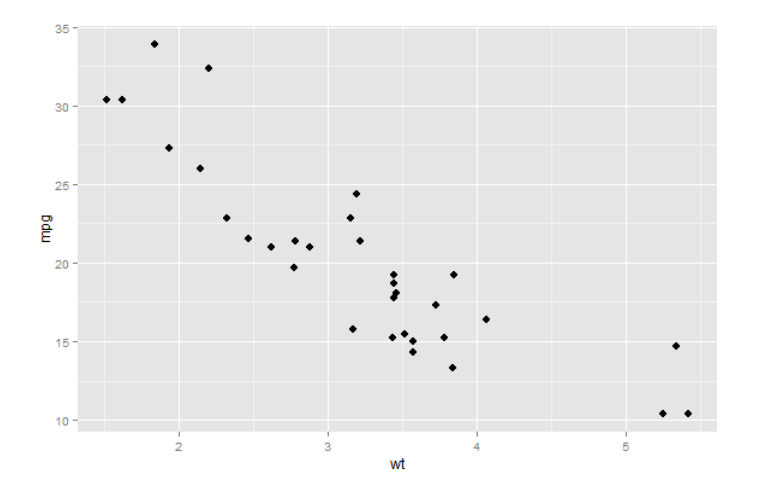

• Add a "point" layer

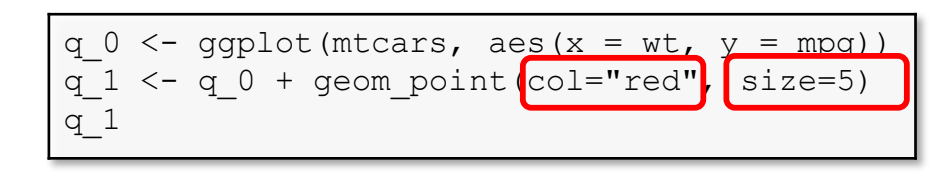

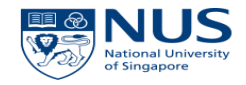

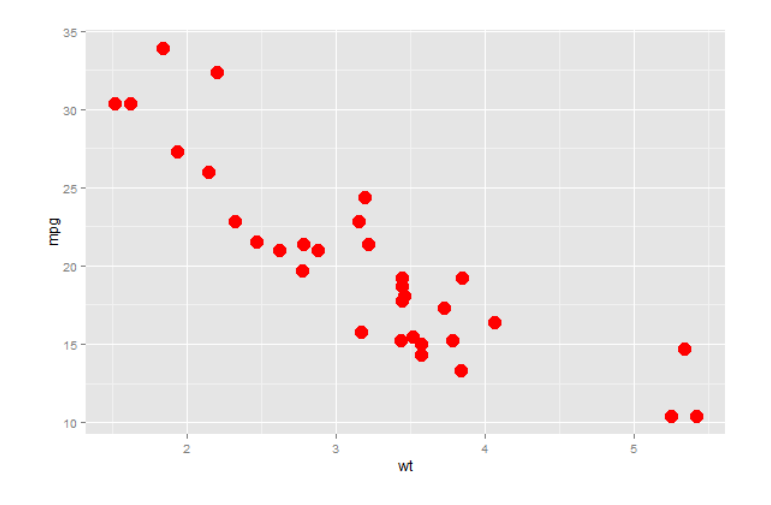

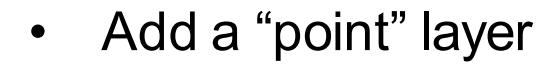

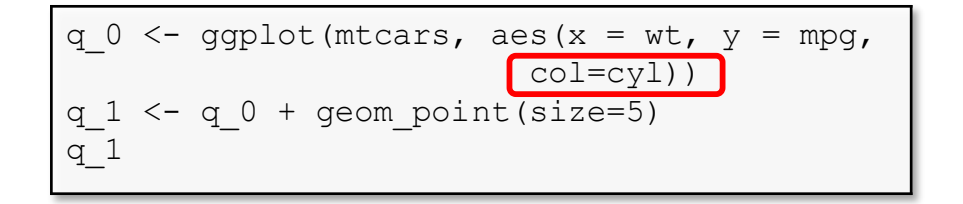

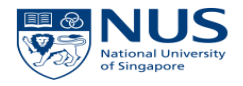

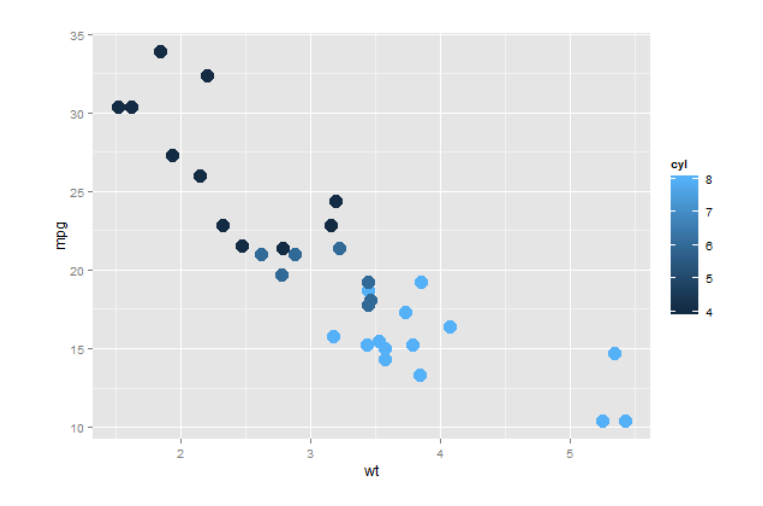

• Add a multiple layer

```
q 0 \leq - ggplot(BOD, aes(x = Time, y = demand))
q 1 \leftarrow q 0 + qeom point()
q_1
q_1
q 2 < -q 1 + qeom line()
q2
```
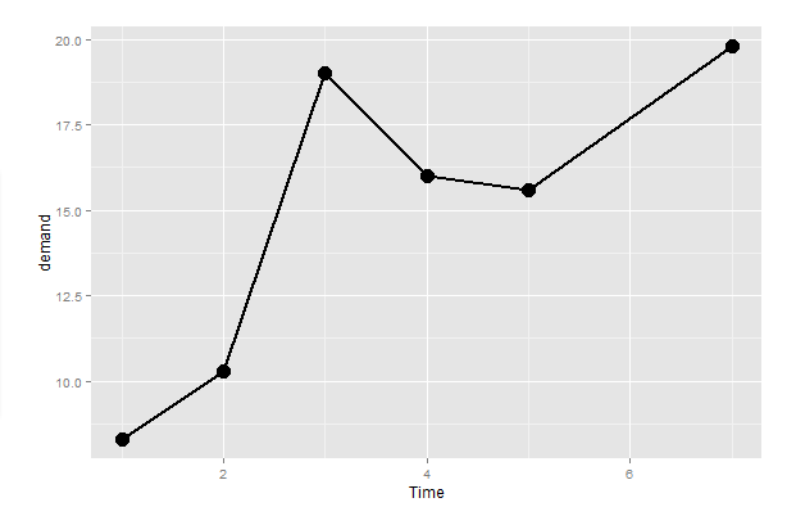

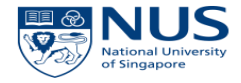

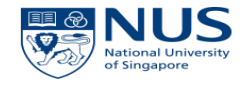

• Add a multiple layer

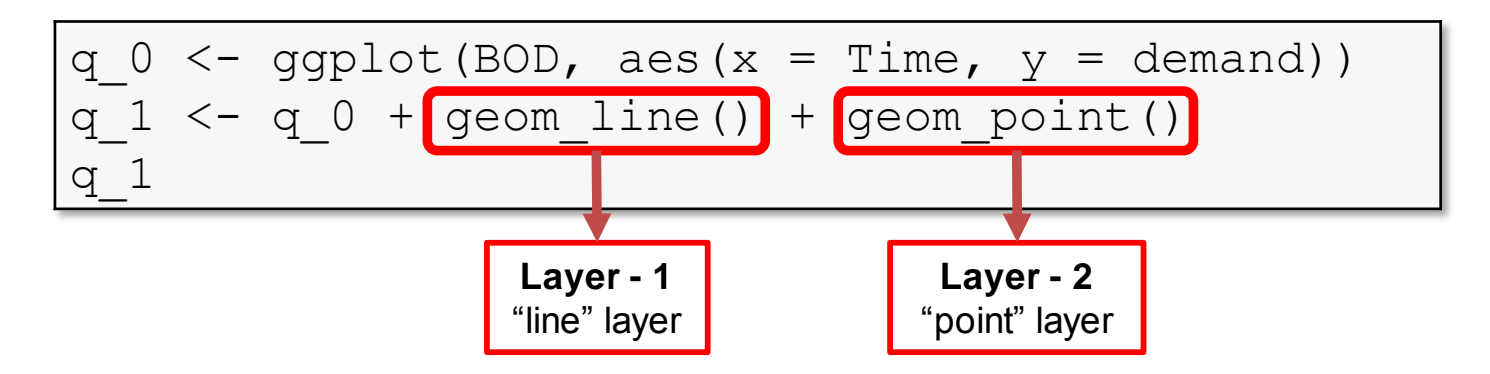

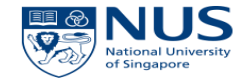

• Histogram

q\_0 <- ggplot(mtcars, aes(x=qsec)) q  $1 \leftarrow q 0 + q$ eom histogram() q\_1

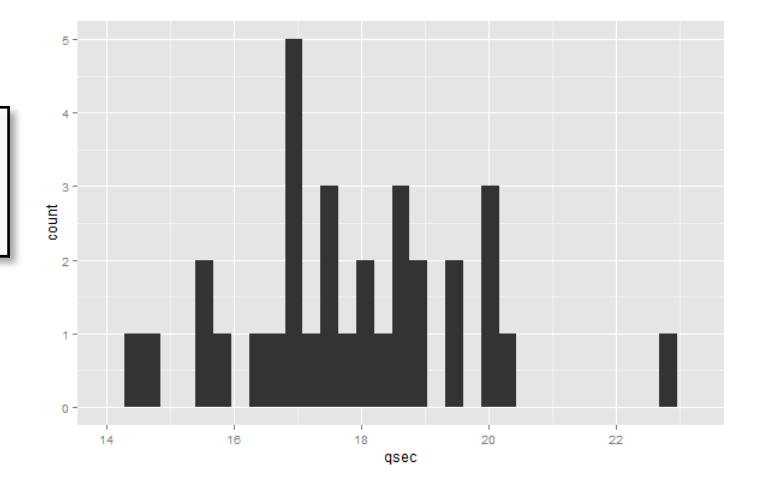

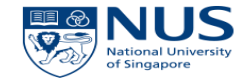

• Histogram

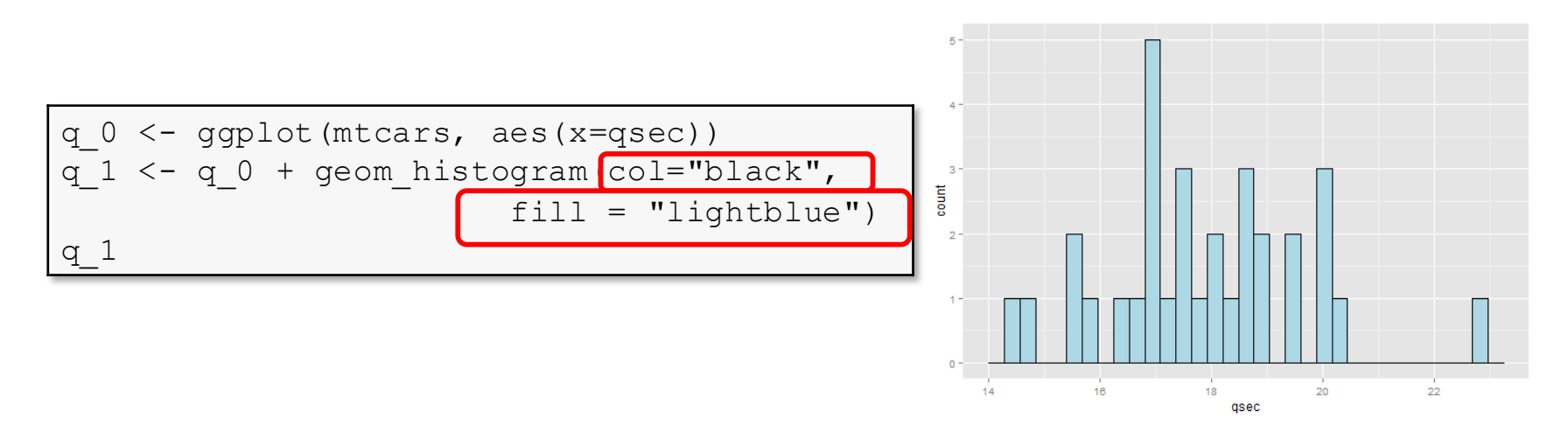

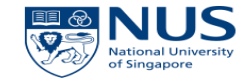

• Boxplot

q\_0 <- ggplot(mtcars, aes(y=qsec, x=factor(carb)))  $q 1 \leftarrow q 0 + q$ eom boxplot() q\_1

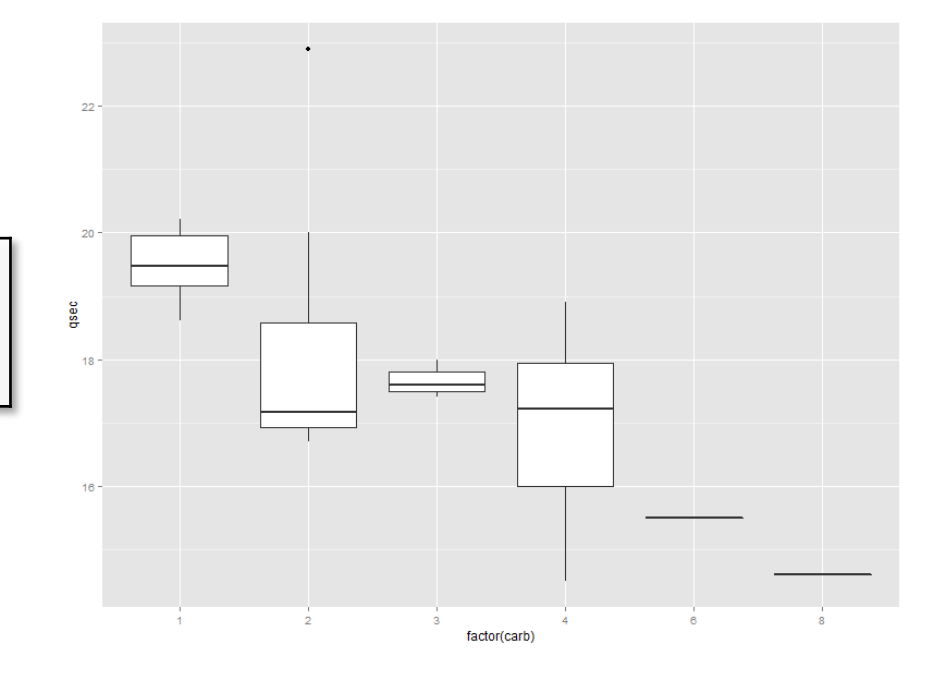

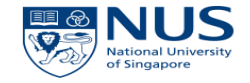

• Boxplot

q  $0$  <- ggplot(mtcars, aes(y=qsec, x=factor(carb), fill=factor(carb)) q  $1$  <- q  $0$  + geom boxplot() q\_1

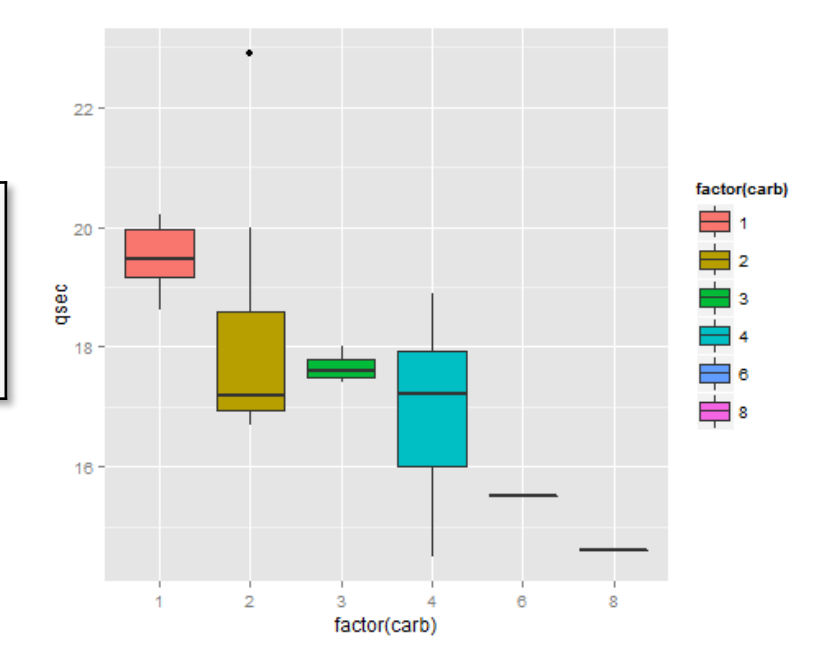

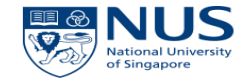

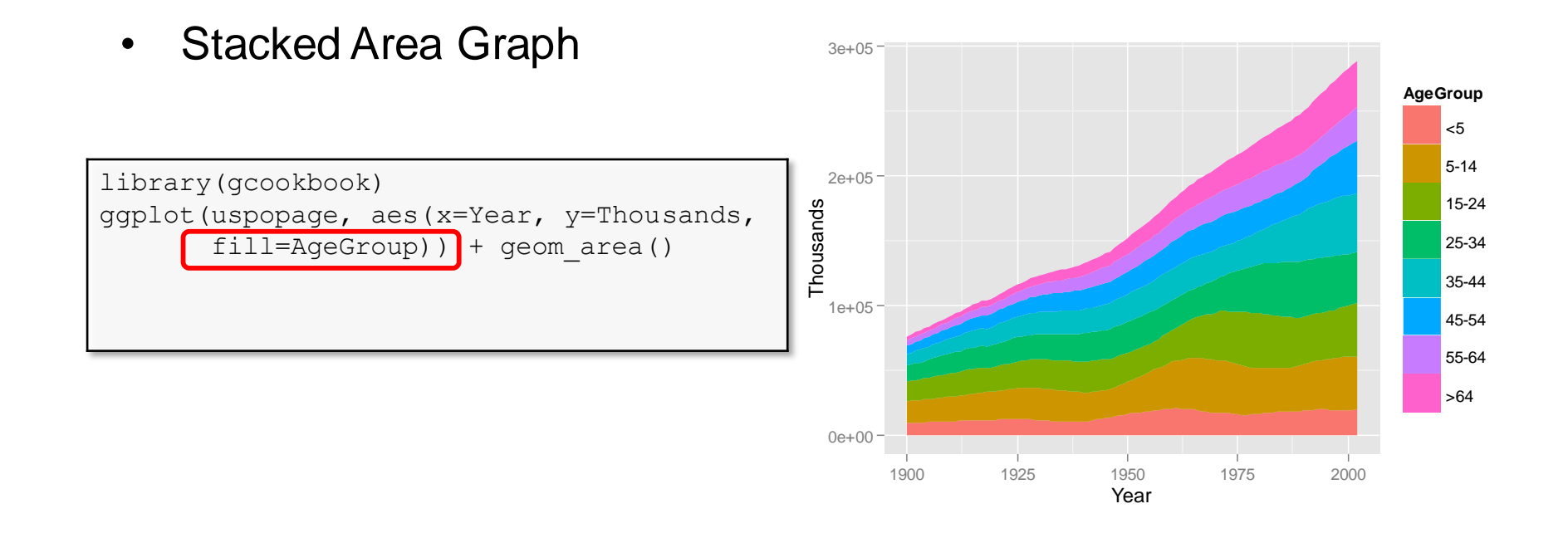

# "ggplot2" Other Options

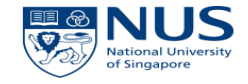

#### **Others Applicable Layers**

geom\_abline geom\_area geom\_bar geom\_boxplot geom\_contour geom\_density geom\_dotplot geom\_histogram geom\_line geom\_map geom\_path geom\_point geom\_rug geom\_step geom\_text geom\_violin

#### Reference

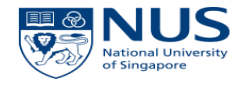

- Hadley Wickham, A Layered Grammar of Graphics, http://vita.had.co.nz/papers/layered-grammar.pdf
- http://fbmap.bitaesthetics.com/
- https://support.rstudio.com/hc/en-us/articles/200551906-Interactive-Plotting-with-Manipulate
- http://www.cookbook-r.com/Graphs/
- Book: Winston Chang, R Graphics Cookbook, O'Reilly

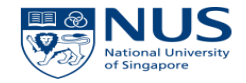

# Thanks

© Copyright National University of Singapore. All Rights Reserved.